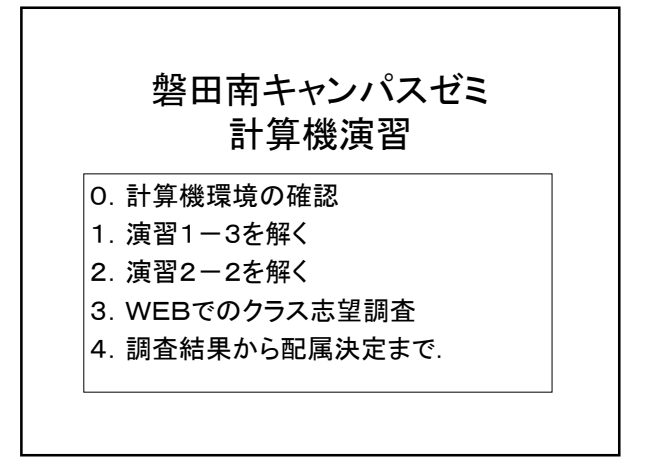

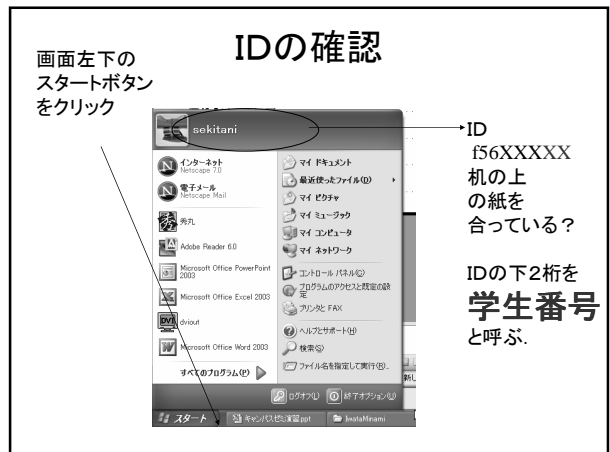

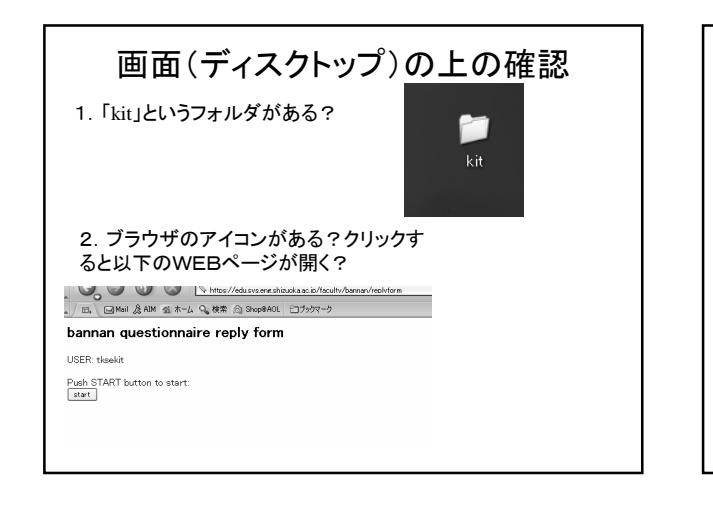

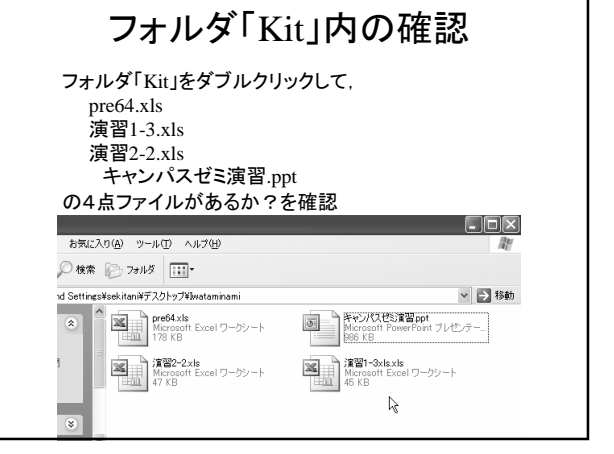

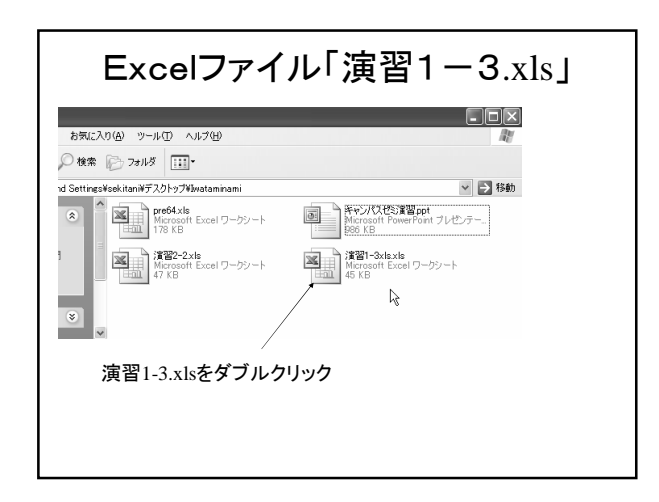

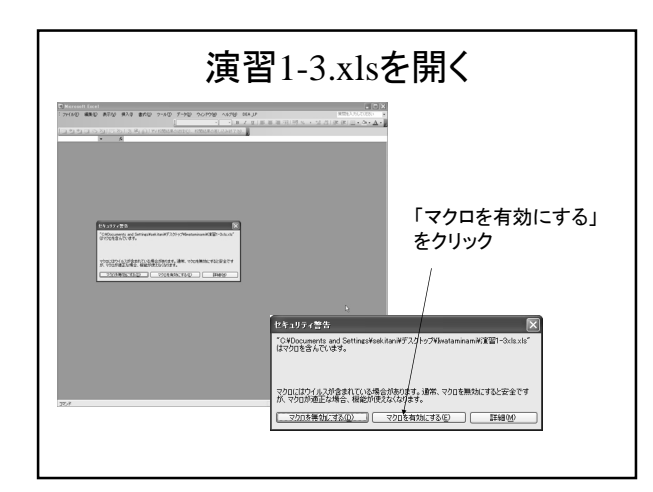

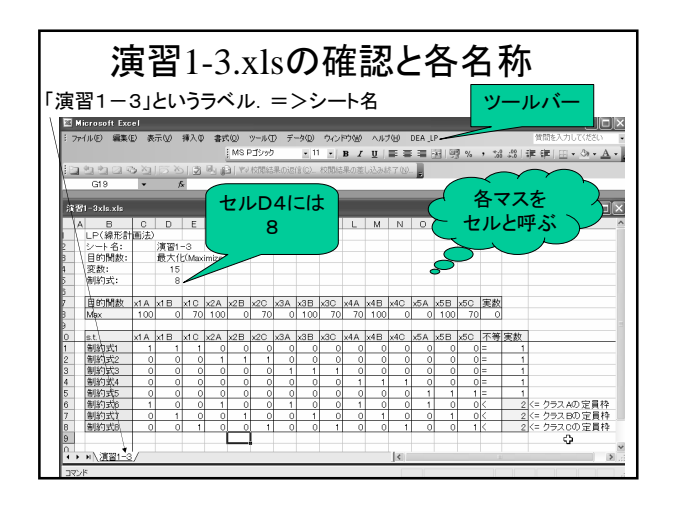

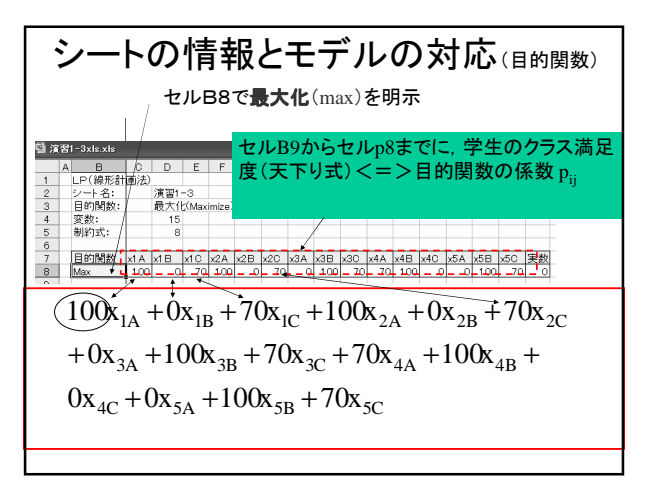

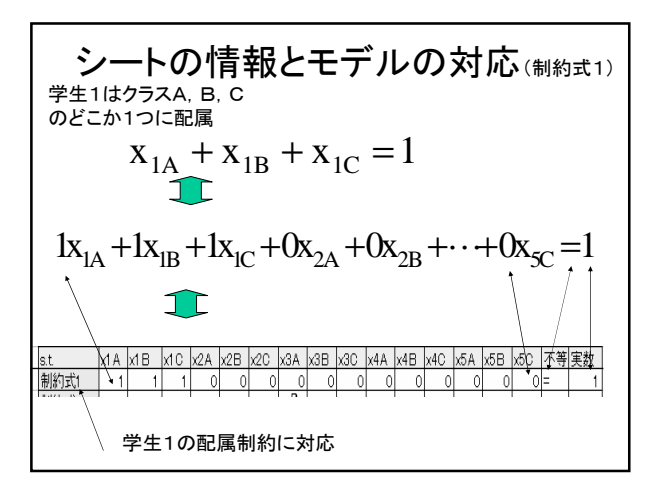

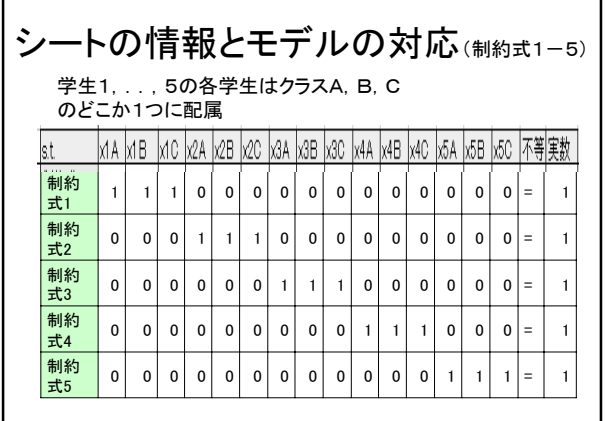

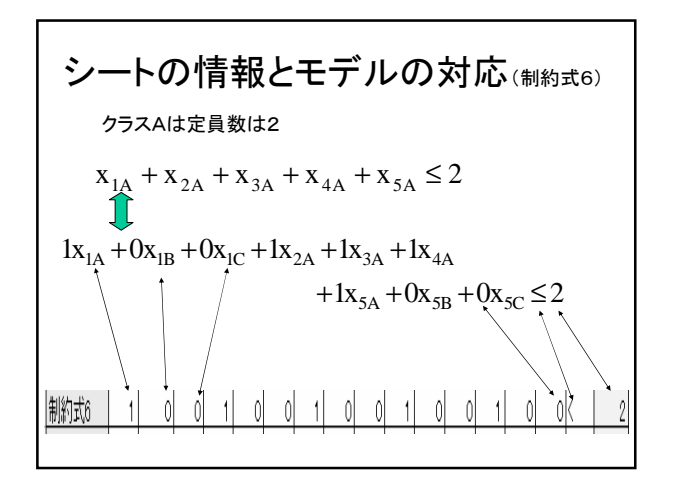

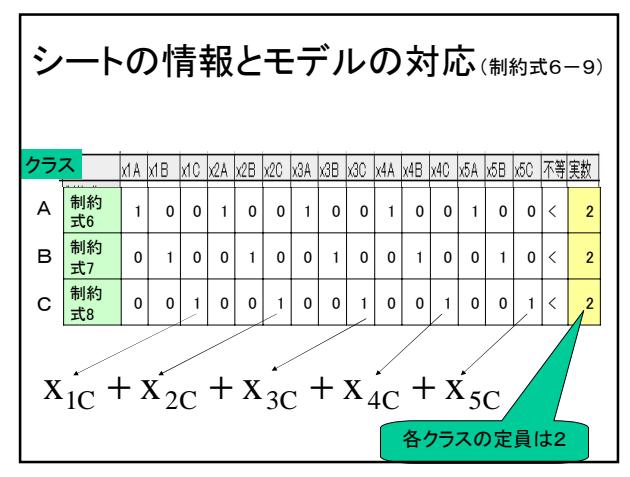

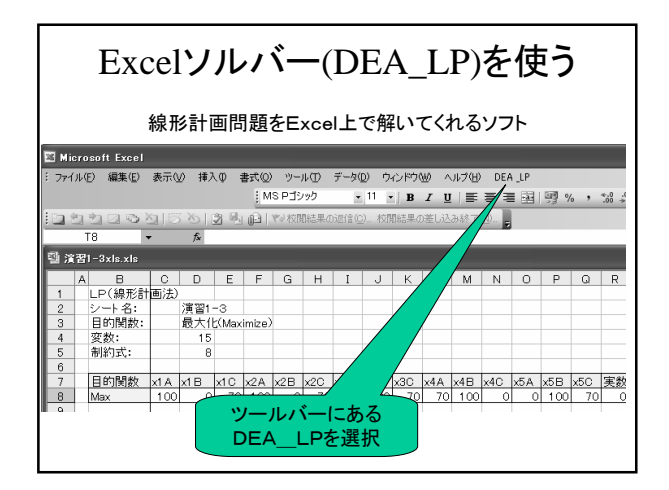

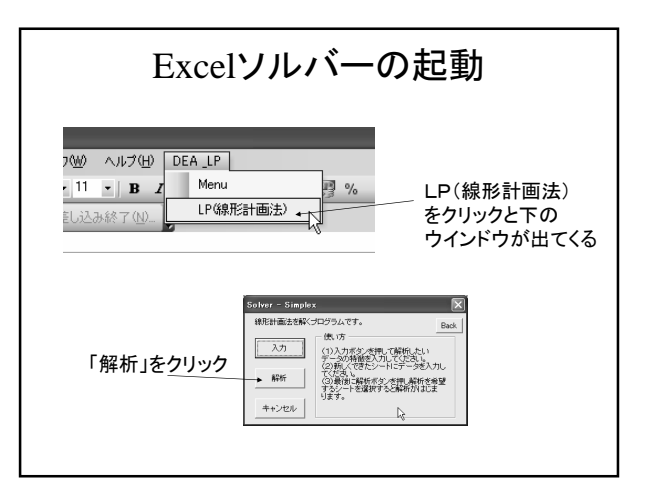

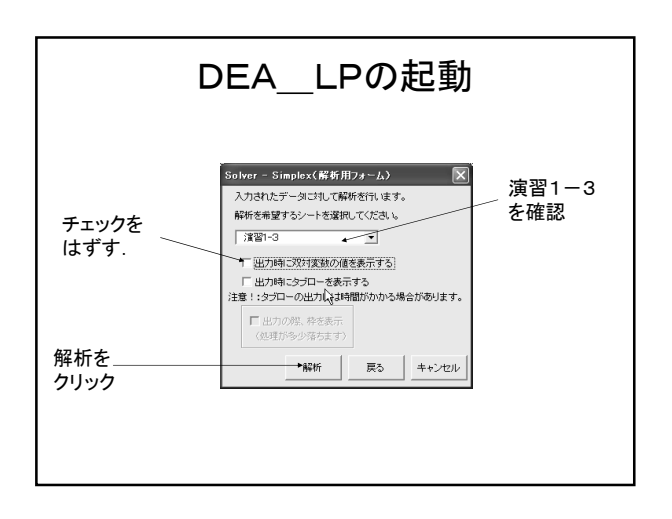

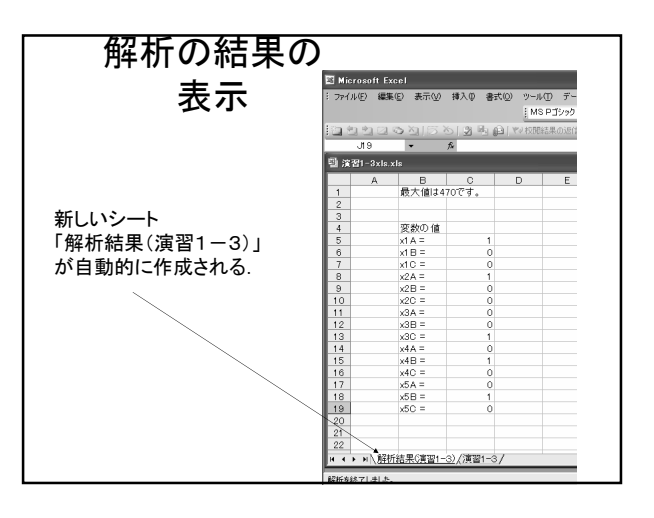

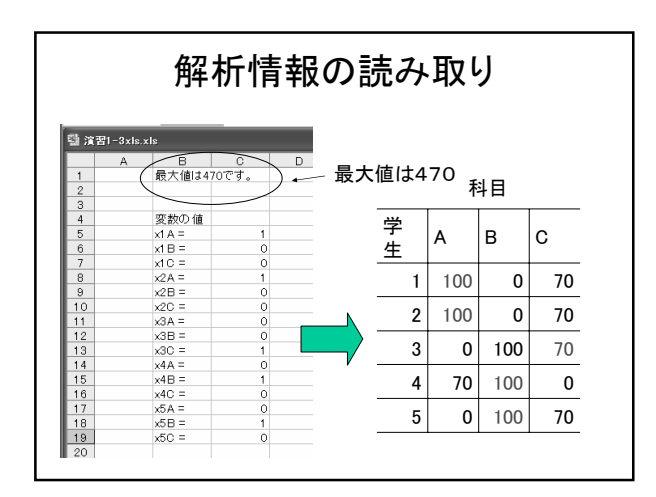

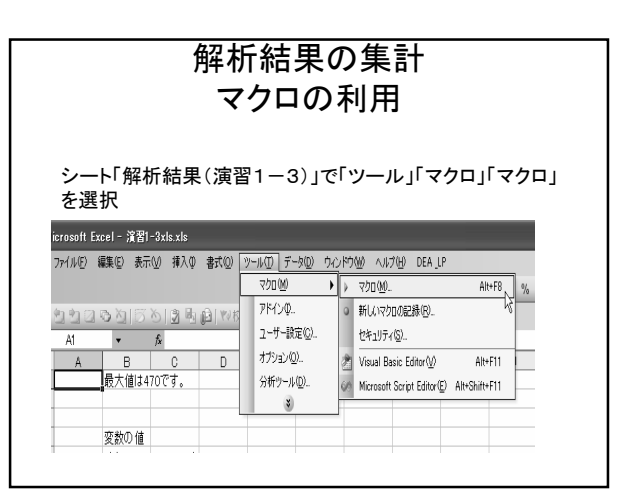

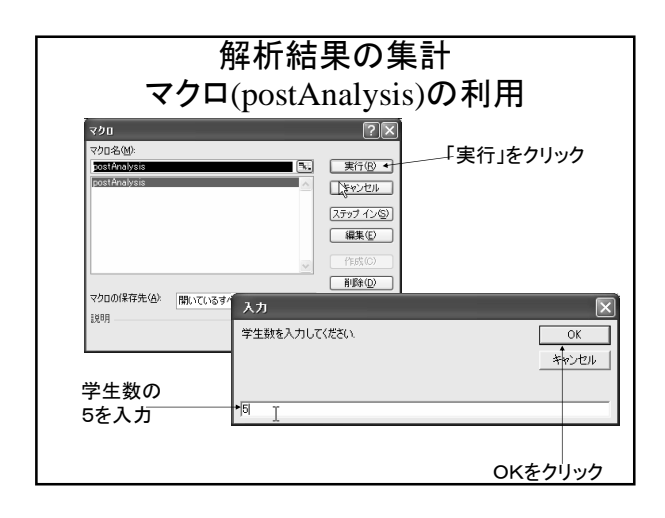

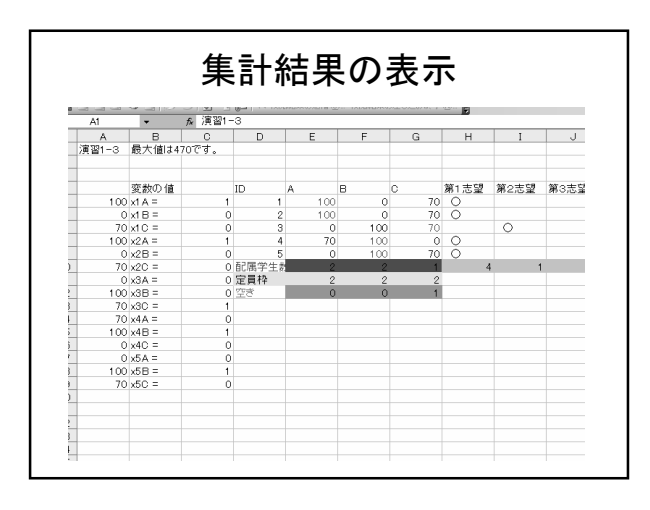

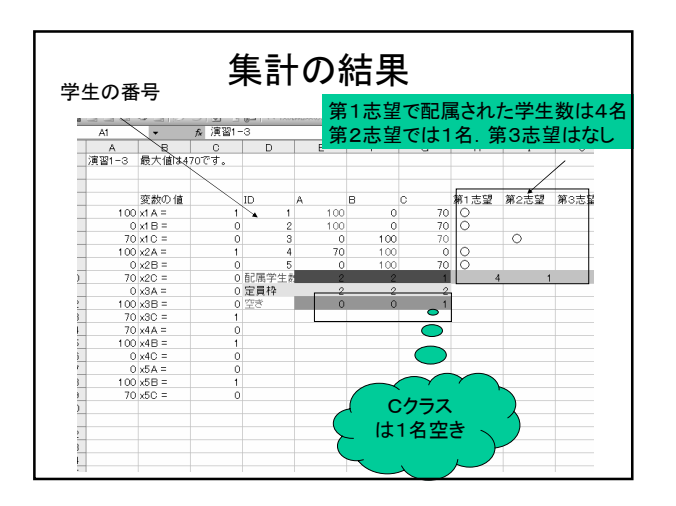

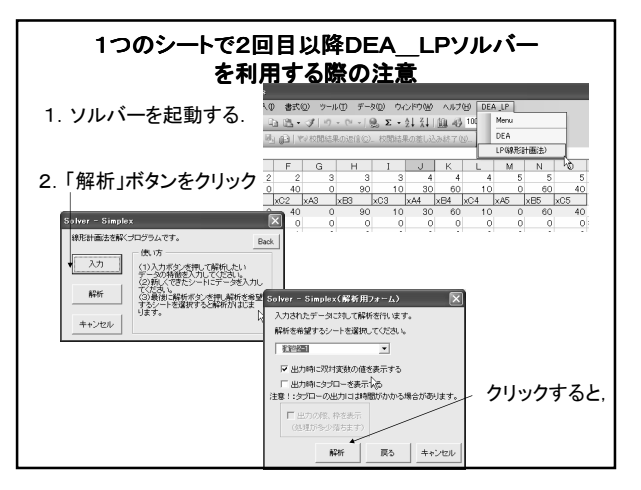

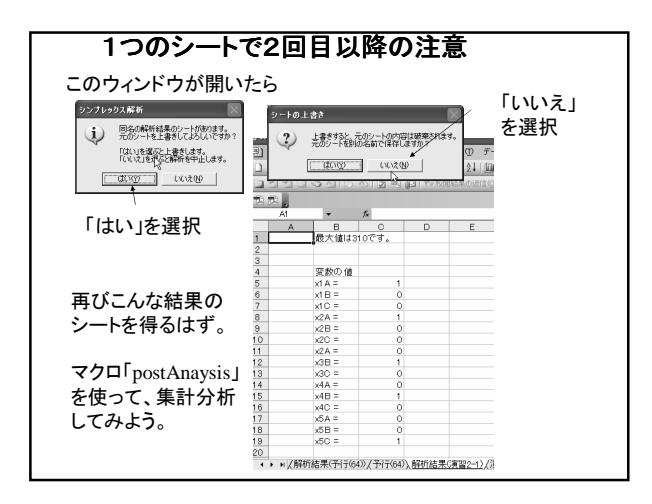

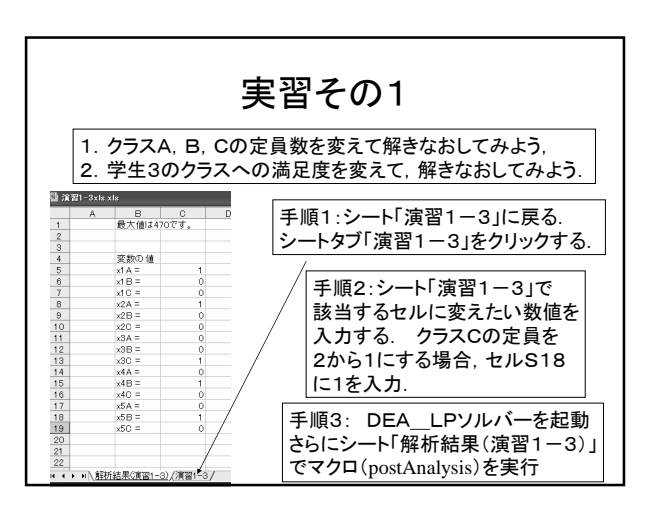

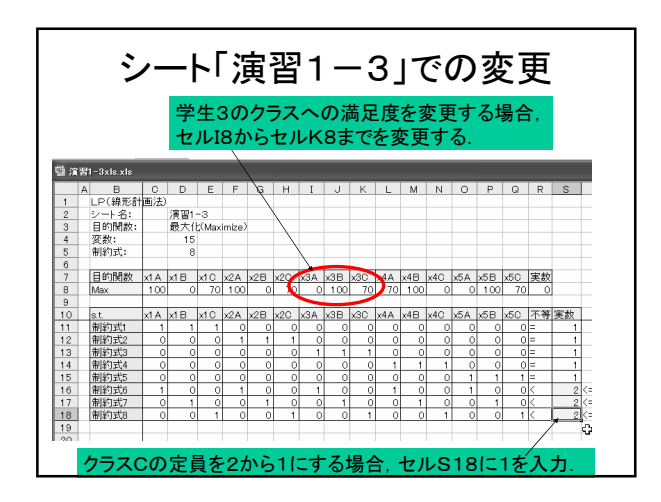

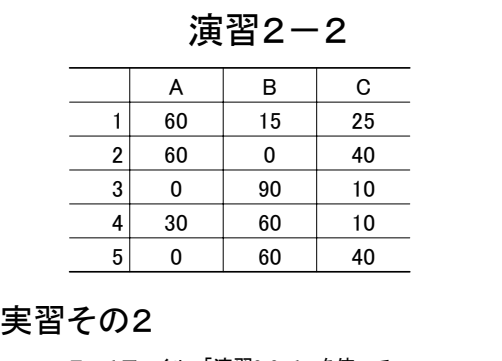

Excel ファイル 「演習2-2.xls」を使って 解析と集計をしてみよう.

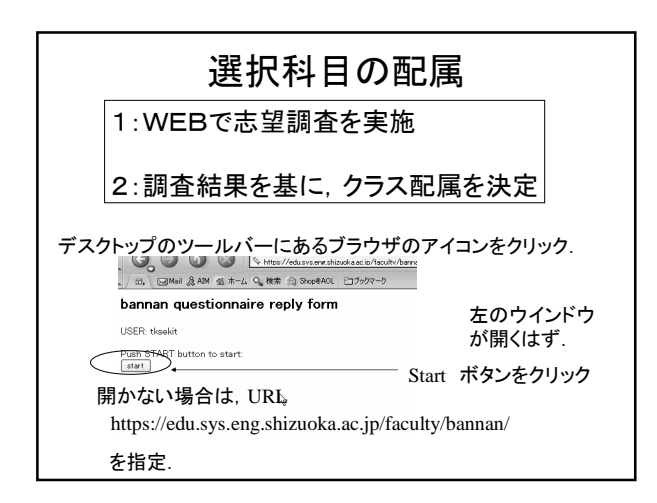

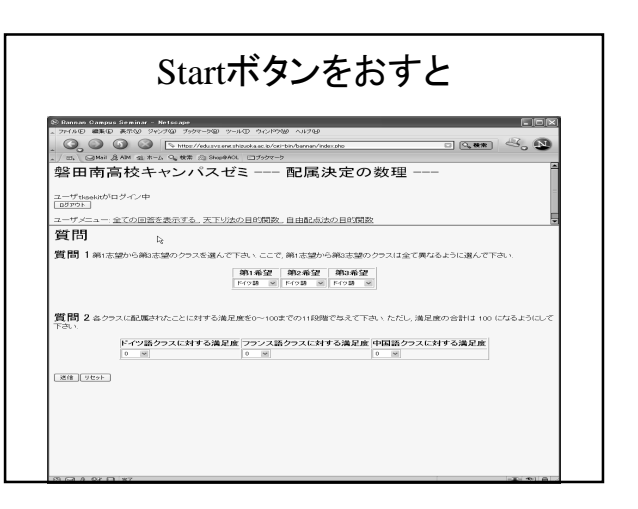

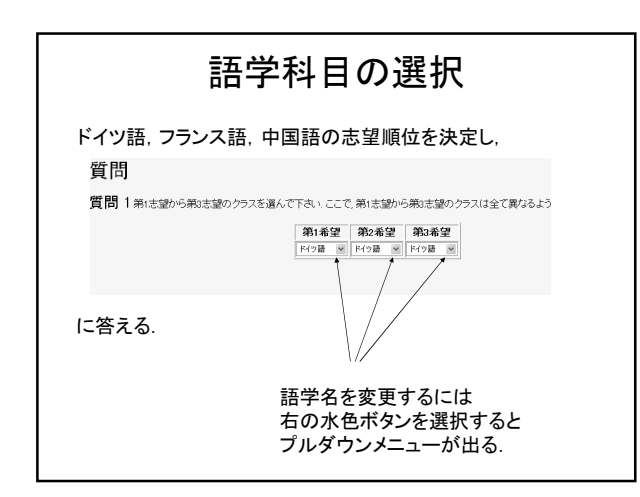

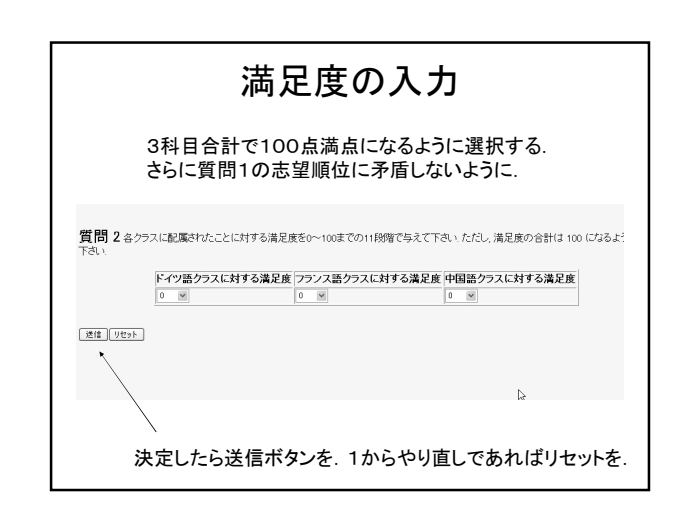